## **スマート申請 クレジットカードによる納付の手順**

## **1 納付用サイトにアクセス**

申請から数日後に申請時に登録したメールアドレスへ、証明等発行 の可否に関するメールが届きます(申請直後に届く申請受付に関す るメールではないためご注意ください)。発行が可能な場合は、手 数料等の決済用サイトのURLが記載されているため、タップして アクセスしてください。

## **2 クレジットカード情報の登録・支払い**

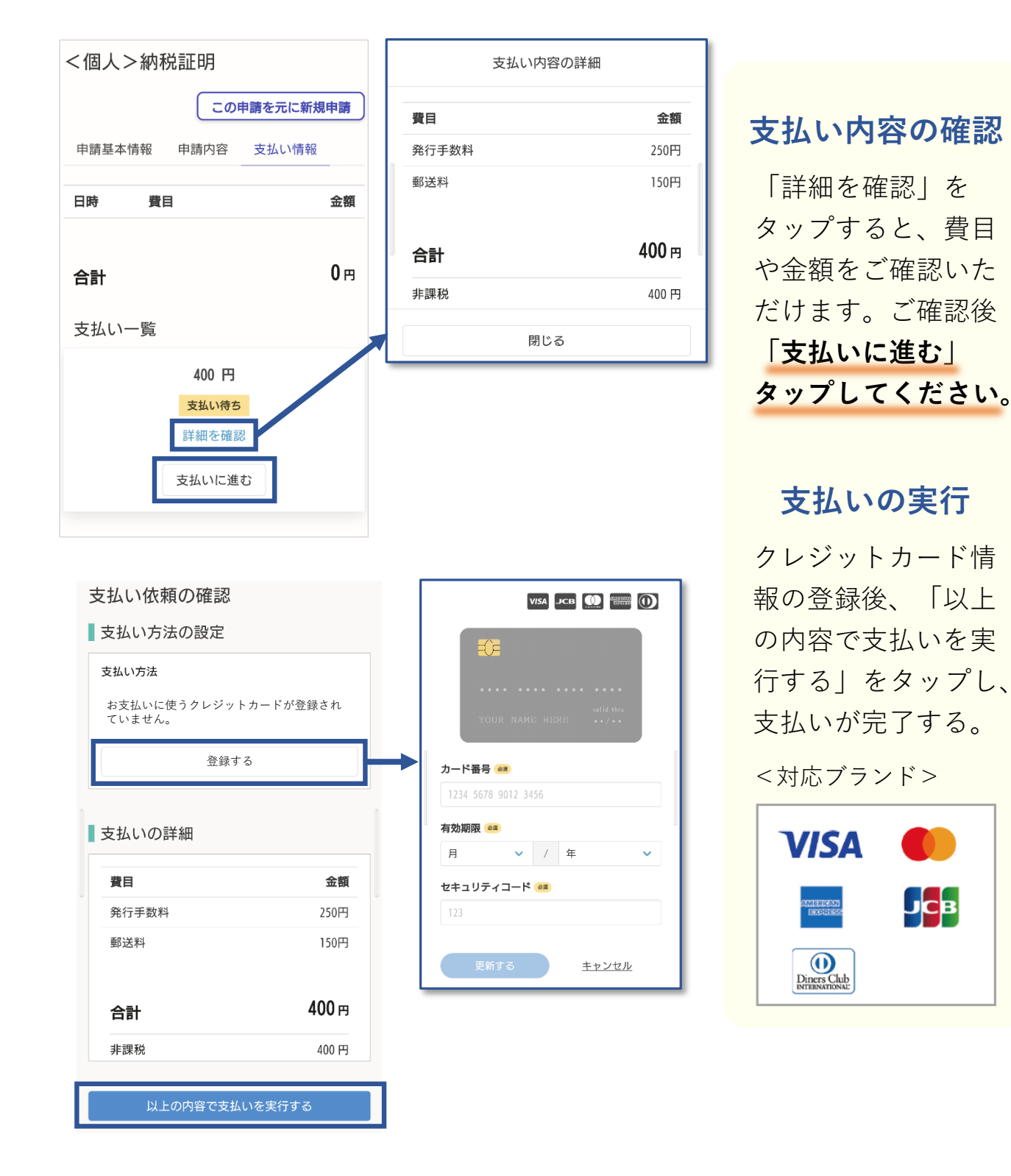

手数料等の納付が確認できた後、証明等を発送いたします。送付先は、電子証明書の住 所または納税通知書の送付先住所など都税事務所に登録された宛先です。